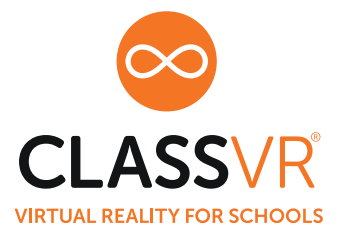

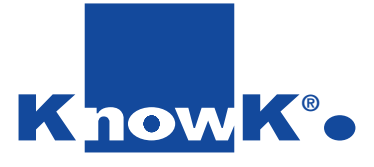

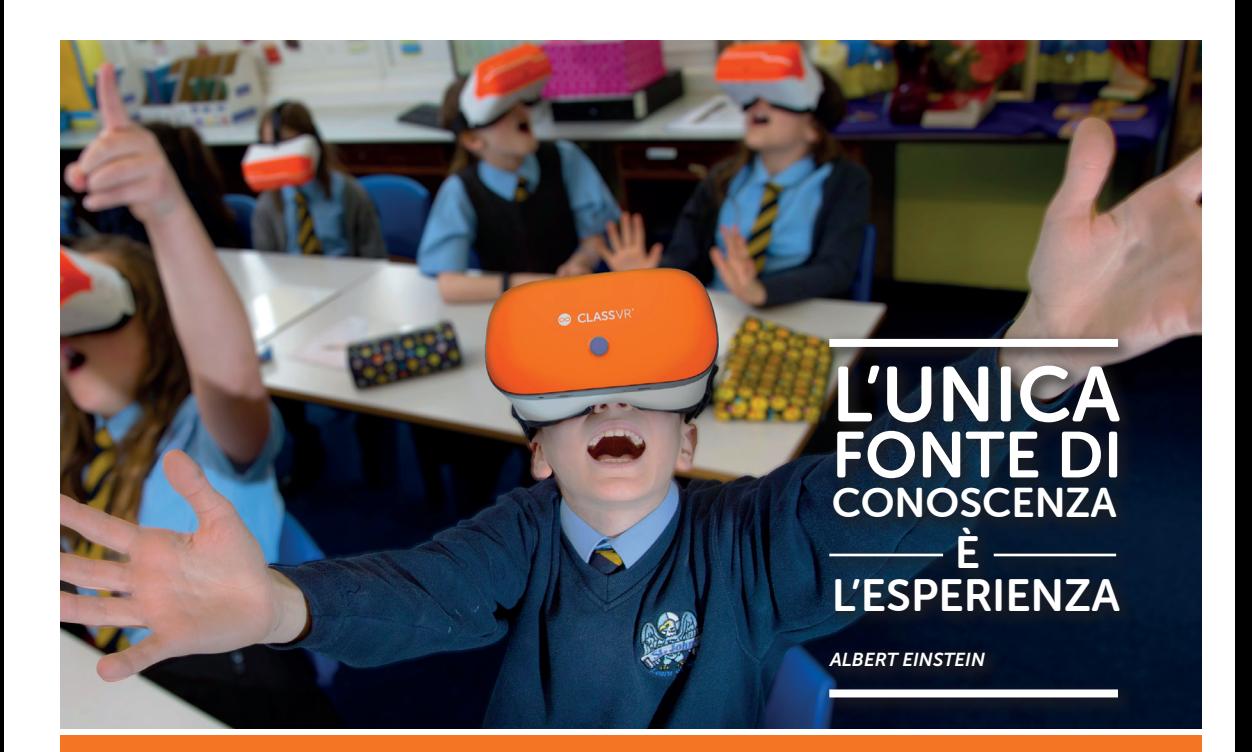

# Realtà virtuale e aumentata per la didattica

Email: scuole@knowk.it | Sito web: www.knowk.it

# Un'introduzione a ClassVR

### ClassVR fornisce tutto il necessario per implementare la realtà virtuale e la realtà aumentata in classe.

ClassVR è una tecnologia di Realtà Virtuale rivoluzionaria creata per la classe, progettata per aumentare il coinvolgimento e aumentare la conservazione delle conoscenze per studenti di tutte le età.

### Presentazione di un concetto completamente nuovo di tecnologia educativa

Un visore per realtà virtuale autonomo completo di un'interfaccia unica per gli studenti, completa di risorse educative e controlli per l'insegnante semplici da usare.

Usare la tecnologia in una classe non è sempre facile. L'interfaccia ClassVR e i controlli dell'insegnante forniscono gli strumenti necessari per garantire che questa tecnologia entusiasmante e coinvolgente possa offrire un'esperienza ricca e affidabile per te e i tuoi studenti.

### La soluzione all-in-one VR e AR per le scuole

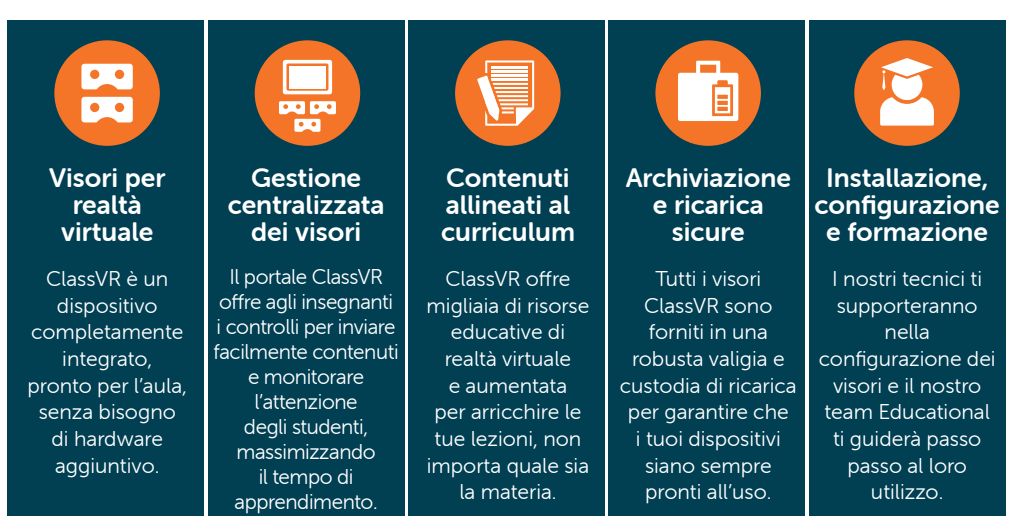

# Vantaggi della realtà virtuale in classe

Evidenze scientifiche mostrano come la realtà virtuale può coinvolgere ed estendere i confini del tuo insegnamento, aiutando gli studenti a raggiungere i loro obiettivi di apprendimento.

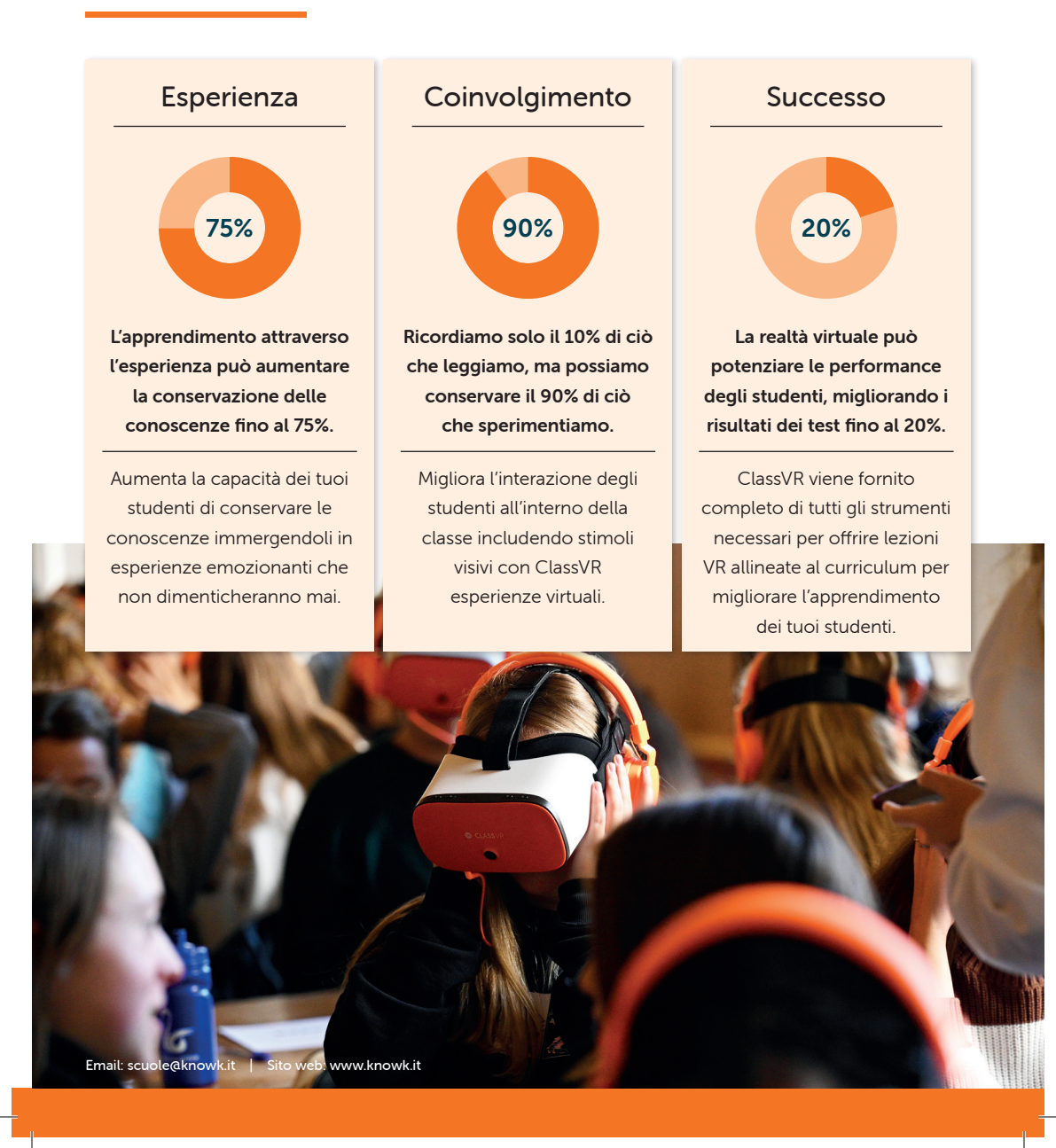

# Visori ClassVR

### Il nostro visore ClassVR è stato sapientemente progettato pensando agli studenti.

Il visore ClassVR è progettato specificamente per le scuole e può essere utilizzato in diversi modi per ottenere un'esperienza di realtà virtuale e aumentata. Gli studenti possono semplicemente

portare agli occhi il visore e guardare attraverso il dispositivo, oppure utilizzare le cinghie per la testa per un'esperienza più confortevole e "a mani libere."

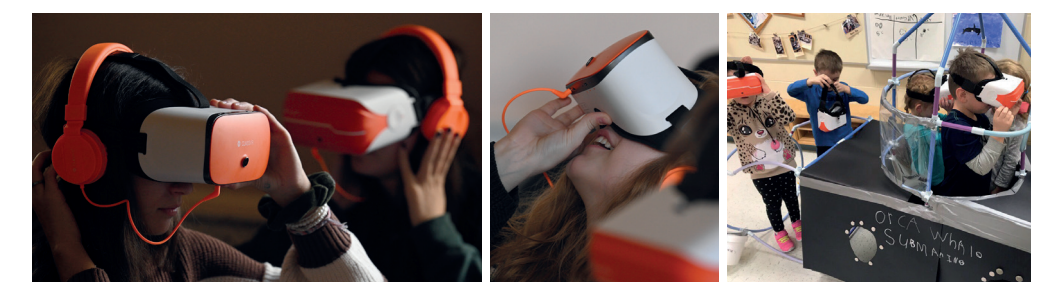

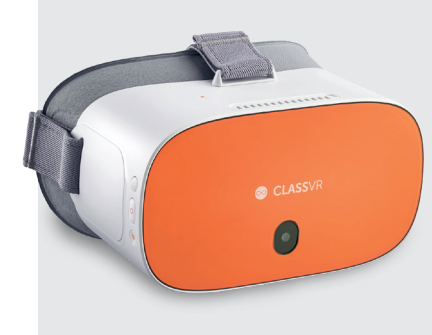

### Visore standalone Premium da 64 GB ClassVR

Il visore ClassVR Premium (64 GB) include la nostra massima capacità di archiviazione per un'esperienza VR e AR affidabile e semplificata in classe, senza altri dispositivi necessari.

- Ambiente di apprendimento VR e AR sicuro e protetto Interfaccia e controlli semplici da usare
	- Design leggero e confortevole adatto agli studenti

### Specifiche tecniche complete

- $\checkmark$  4 GB di RAM DDR e 64 GB di memoria interna
- ◆ CPU Octa-Core Qualcomm Snapdragon XR1
- $\checkmark$  Schermo LCD veloce da 5,5" 2560x1440 HD
- $\sqrt{802.11}$  a/b/g/n Dual Band WiFi 2.4/5Ghz + Bluetooth 4.2
- $\sqrt{ }$  Fotocamera frontale da 13 MP con messa a fuoco automatica
- $\sqrt{\frac{2}{\pi}}$  Combinazione di lenti Fresnal/asferiche
- $\sqrt{\phantom{a}}$  Batteria interna ai polimeri di litio con minimo 4 ore di autonomia ad uso costante
- $\checkmark$  Carica/ingresso USB-C per controller manuale
- $\checkmark$  Montaggio della testa regolabile a 3 vie con doppie cinghie posteriori
- $\checkmark$  Slot per scheda Micro SD per l'espansione della memoria
- $\sqrt{\phantom{a}}$  Altoparlanti stereo e microfono
- $\checkmark$  Uscita jack stereo da 3,5 mm per l'uso in cuffia

# Archiviazione e ricarica sicure

### Tutte le nostre valigette e custodie di ricarica sono progettate per essere facilmente trasportate da un'aula all'altra.

Massimizzare il tuo investimento in VR significa renderlo disponibile al maggior numero possibile di studenti. Tutte le opzioni di ricarica e archiviazione ClassVR sono state progettate per

essere il più portatili possibile, consentendo agli insegnanti di spostare facilmente e in sicurezza i visori da un'aula all'altra.

> INCLUDE UN **COMANDO MANUALE** PER OGNI VISORE CVR-255-64

### Disponibile in set da 4 e 8

I nostri visori ClassVR sono disponibili in set da 4 e 8.

### Carichi e pronti all'uso

Le nostre custodie ClassVR sono progettate per consentire ai visori di ricaricarsi anche quando la custodia è chiusa. Un hub di ricarica USB integrato, insieme a ventole di raffreddamento attive, assicura che i tuoi visori possano essere custoditi in sicurezza, carichi e pronti per l'uso.

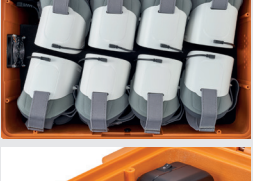

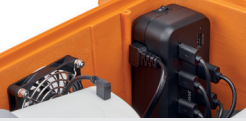

# Contenuti VR e AR allineati ai curricula italiani

### ClassVR viene fornito completo di migliaia di risorse di realtà virtuale e aumentata allineate ai curricula italiani.

Le nostre risorse pedagogicamente avanzate, allineate al curriculum e piani di lezione strutturati forniscono esperienze che aiutano gli studenti a visualizzare e comprendere argomenti educativi complessi. Gli insegnanti possono aggiungere

valore a ogni lezione con le migliaia di contenuti, risorse, programmi delle lezioni e fogli di lavoro specifici per materia che coprono molti argomenti nel curriculum.

### Contenuti coinvolgenti inclusi in ClassVR

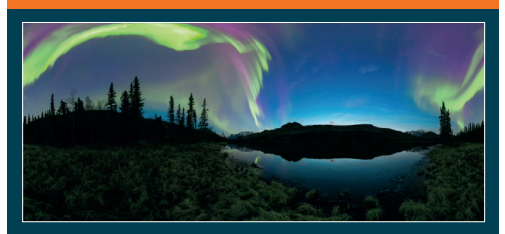

Le immagini a 360 gradi sono un ottimo modo per offrire agli studenti esperienze uniche, consentendo loro di visitare luoghi remoti, vedere monumenti storici o vivere luoghi che non potrebbero nella vita reale.

#### Sperimenta video a 360° Sperimenta video a 360° Scene esplorabili

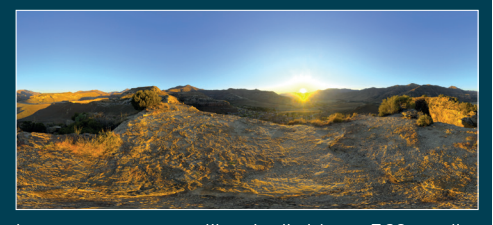

La nostra crescente libreria di video a 360 gradi porta l'immersione a un livello superiore. Ogni video è stato scelto con cura per i suoi vantaggi educativi e per offrire ai tuoi studenti il massimo dell'esperienza di apprendimento.

### Esplora immagini a 360° Porta i modelli 3D fuori dalla pagina

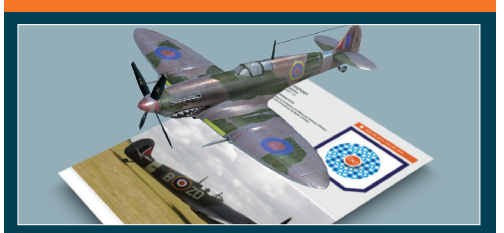

Con AR, gli studenti possono visualizzare e interagire con i modelli 3D come se fossero nel palmo della loro mano! Utilizzando la fotocamera frontale dei visori ClassVR, gli studenti possono avvicinarsi ai contenuti, come un cuore che batte o un antico artefatto.

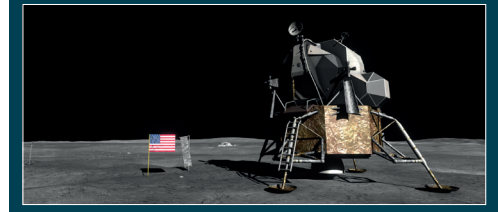

Le scene esplorabili consentono agli studenti di muoversi, scoprire e viaggiare attraverso mondi e ambienti virtuali utilizzando un visore ClassVR e un controller manuale, progettati per promuovere l'indipendenza di apprendimento e discussioni di gruppo.

# Crea e carica i tuoi contenuti

### ClassVR si integra con fornitori di terze parti e consente a insegnanti e studenti di creare e caricare i propri contenuti VR e AR.

#### Integrazioni con fornitori di contenuti didattici VR e AR

Collaboriamo continuamente con editori di realtà virtuale per incorporare contenuti e strumenti nel Portale ClassVR, grazie ai quali offriamo contenuti selezionati in tutto il mondo, tra cui ThingLink e CoSpaces, per rendere disponibili nuovi entusiasmanti contenuti ai tuoi studenti.

#### Crea e carica contenuti a 360° e 3D

ClassVR consente a insegnanti e studenti di creare contenuti, da foto e video a 360°, a modelli 3D e scene esplorabili. Utilizzando dispositivi come telecamere a 360° o pacchetti creativi come Paint 3D, puoi creare e caricare i tuoi contenuti VR e AR direttamente sul portale ClassVR.

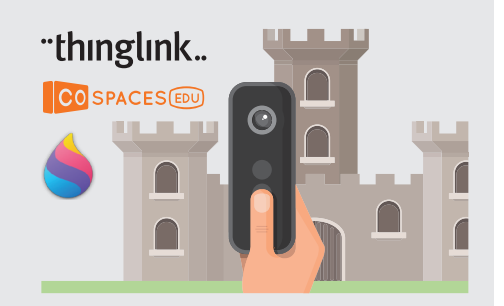

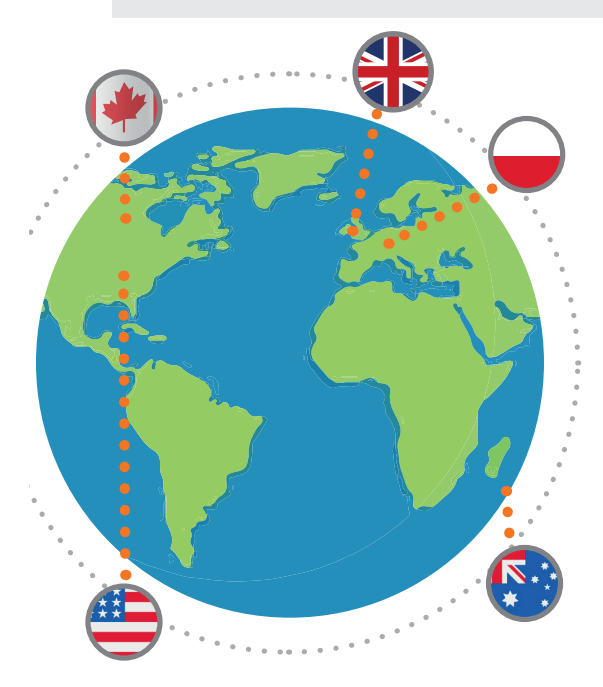

### Contenuti condivisi all'interno della community di ClassVR

Entra in contatto con gli educatori di tutto il mondo aggiungendo le tue creazioni alla libreria della community ClassVR. Qui puoi condividere i tuoi contenuti, utilizzare i contenuti di altri utenti e vivere il mondo! Gli insegnanti possono creare playlist e inviarle alla community ClassVR: una volta approvate, possono accedervi tutti gli abbonati, creando un'enorme banca di contenuti generati dalla community.

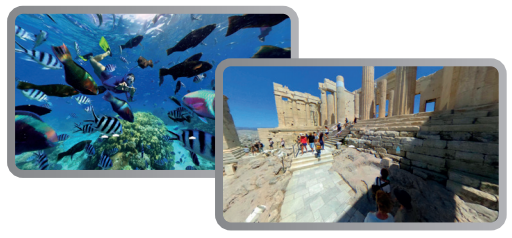

# Fornisci e controlla le lezioni con ClassVR

### Il portale online di ClassVR semplifica l'utilizzo di VR e AR nelle lezioni con il minimo sforzo e il controllo completo.

Al centro di ClassVR c'è il nostro portale adatto agli insegnanti, che fornisce tutti i contenuti e gli strumenti necessari per offrire lezioni coinvolgenti con successo. Gli insegnanti possono trovare

facilmente risorse, ricercabili per materia, argomento o parola chiave e trascinarle nella propria playlist, pronta per la lezione.

#### Crea e avvia attività contemporaneamente

Con un semplice clic, gli insegnanti possono fornire esperienze definite direttamente ai visori ClassVR contemporaneamente, soddisfacendo le esigenze di tutti gli studenti. Gli insegnanti possono utilizzare una varietà di metodi di insegnamento per implementare VR e AR all'interno della classe e mantenere il pieno controllo di ogni visore attraverso il portale ClassVR.

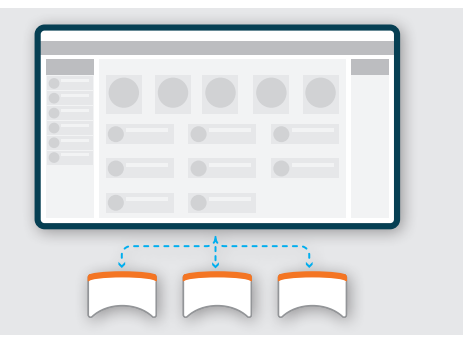

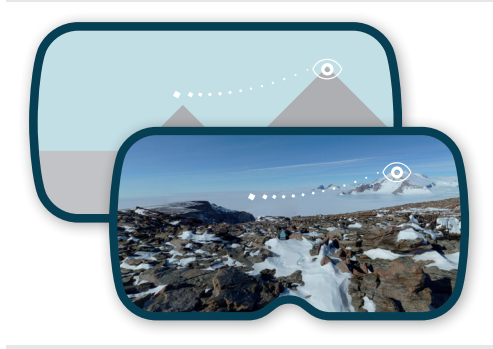

#### Punti di interesse dinamici

Quando gli studenti sono così immersi in un'esperienza VR, può essere difficile attirare la loro attenzione. Il portale ClassVR consente agli insegnanti di indirizzare l'attenzione degli studenti su uno specifico punto di interesse, mostrando agli studenti una linea tratteggiata che, seguendo con lo sguardo, li porta ad un'area di interesse da discutere.

Tieni traccia dell'attenzione degli studenti I controlli della classe di ClassVR ti danno la possibilità di vedere "attraverso gli occhi" di ogni studente e ti consentono di vedere,

in tempo reale, ciò che stanno vedendo su un display interattivo e di stimolare l'apprendimento.

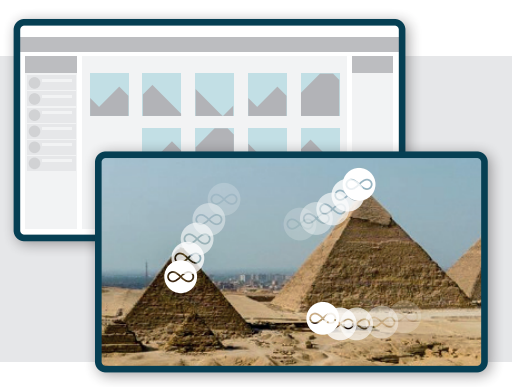

# Cosa pensano i nostri clienti

### Scopri cosa dicono gli insegnanti di ClassVR.

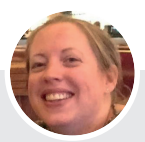

Michelle Quinlan St Stephen's CE Primary, UK

"Ogni studente era impegnato, entusiasta e di successo. La gamma del linguaggio utilizzato durante la sessione è stata eccellente e ha promosso un'ampia discussione sull'efficacia delle diverse parole nel trasmettere il giusto significato"

Inglese: Vola, Aquila, Vola (7-8 anni)

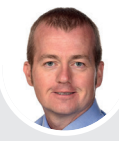

Stephen Coyne British School di Bruxelles, Belgio

"I bambini erano molto eccitati e coinvolti poiché sentivano di essere effettivamente nel sistema trincea stesso. Quando sono andati a lavorare al compito di identificare le caratteristiche dei vari microrganismi nei loro libri, hanno trovato un rinnovato entusiasmo per un argomento che avrebbe potuto essere in genere molto arido."

Storia e scienza: introduzione ai microbi (età 10-11)

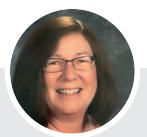

Terri Gogola Franklin High School, USA

"Gli studenti hanno utilizzato ClassVR per esplorare linee e angoli nel mondo VR. Sono stati coinvolti al 100% durante l'intera lezione e hanno adorato usare i visori ClassVR per migliorare le loro esperienze di apprendimento. Lo scambio di idee, la comunicazione e la collaborazione che ha avuto luogo durante la lezione è stata incredibile!"

Matematica: linee e angoli (14-15 anni)

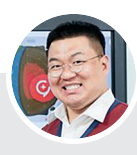

Man Choi Oh Jeong Elementare, Corea del Sud

"Con ClassVR, sono stato in grado di fornire un'esperienza immersiva della Terra e della Luna, che ha aiutato gli studenti a sperimentare e a comprendere i sentimenti degli astronauti. Gli incredibili controlli di ClassVR consentono di condurre lezioni e rendere la classe più entusiasta e partecipativa."

Scienza: la gita sulla luna (5-11 anni)

# Introduzione al mondo Avantis

Avantis World è un'esperienza di apprendimento rivoluzionaria, dove l'impossibile diventa realtà virtuale!

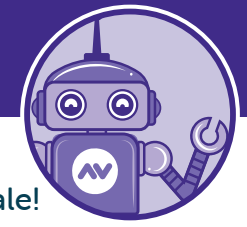

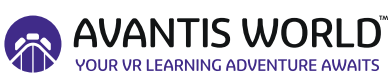

Immagina di poter portare i tuoi studenti sulla Luna, galleggiare attraverso un vaso sanguigno, incontrare dinosauri o scalare la pianta di fagioli con Jack, da qualsiasi dispositivo, indipendentemente da dove ti trovi nel mondo.

Avantis World consente agli studenti di scoprire, esplorare e sperimentare cose inimmaginabili, tutto nel primo parco a tema educativo di realtà virtuale al mondo!

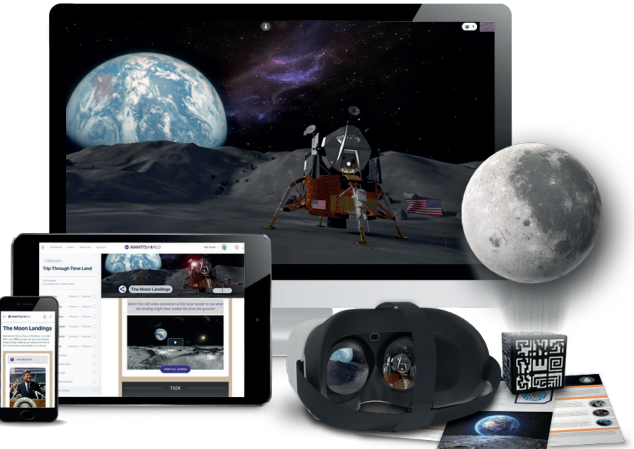

### Esplora il primo parco a tema educativo di realtà virtuale al mondo!

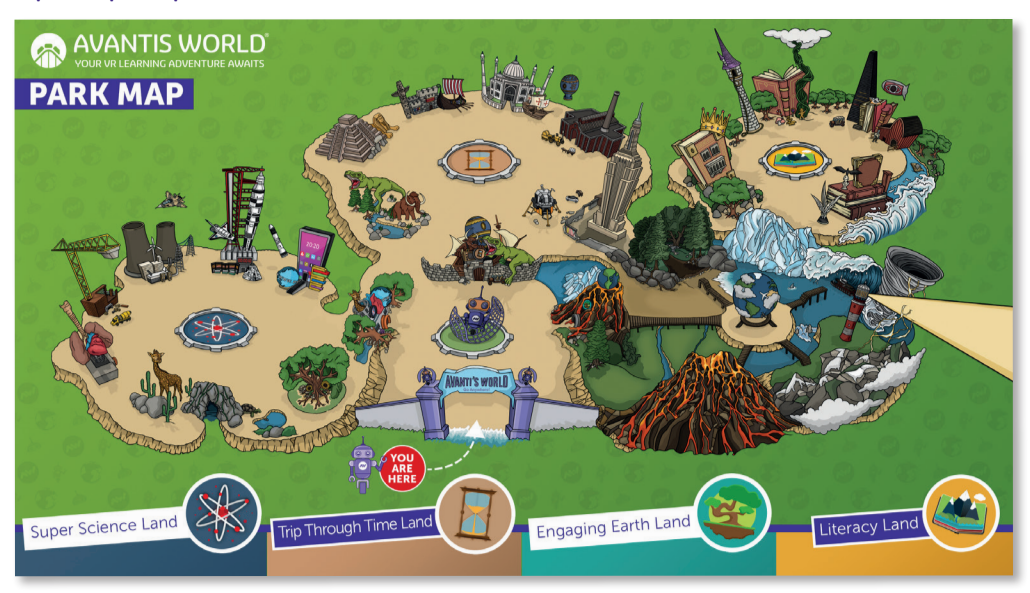

# Coinvolgente parco a tema di realtà virtuale

### Con Avantis World, gli studenti possono navigare ed esplorare scene VR e sperimentare argomenti come se fossero davvero lì!

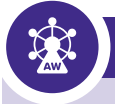

## Coinvolgente parco a tema virtuale

Scopri il nostro fantastico pianeta, comprendi la scienza, viaggia indietro nel tempo e diventa parte della letteratura! Avantis World è il nuovo ed entusiasmante modo per gli studenti di esplorare centinaia di esperienze di realtà virtuale riunite in un entusiasmante parco a tema educativo VR.

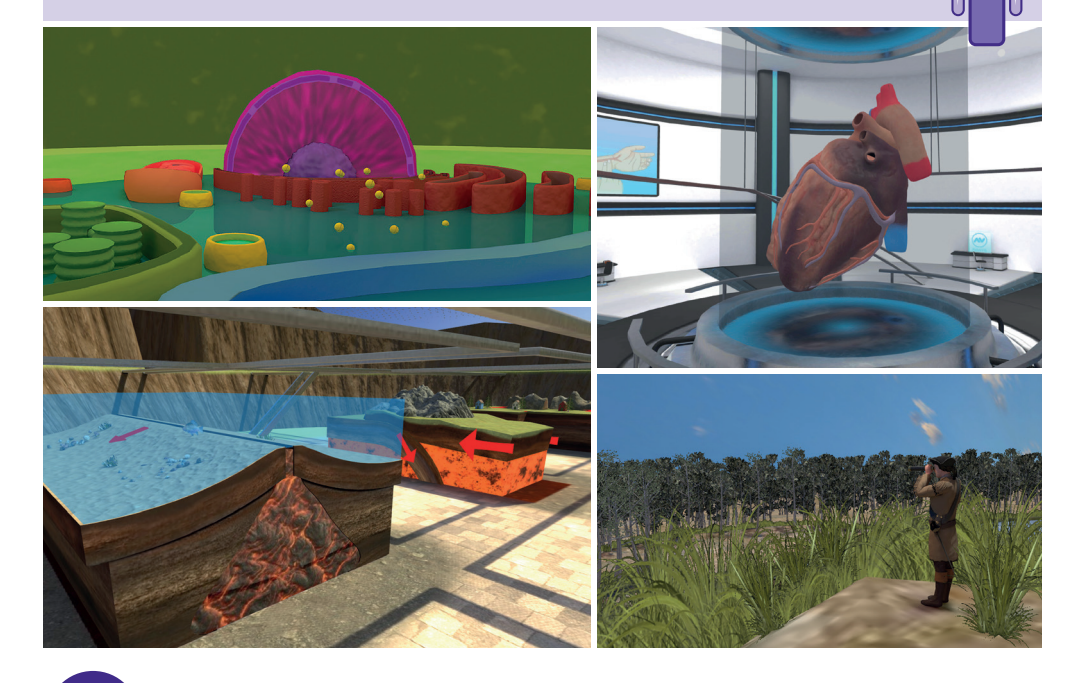

## Collabora da qualsiasi dispositivo

Avantis World supporta configurazioni di insegnamento e apprendimento in classe, a distanza e ibride, dove riunire una classe di studenti nella realtà virtuale, indipendentemente dalla posizione o dal dispositivo.

# Risorse coinvolgenti allineate al curriculum

Avantis World è ricco di centinaia di scene esplorabili e di risorse allineate al curriculum per un'esperienza di apprendimento coinvolgente e collaborativa.

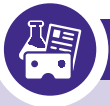

## Risorse per il curriculum degli studenti

Le scene esplorabili di Avantis World sono complete di una serie completa di risorse educative per assicurarti di ottenere il massimo da ogni lezione.

#### Informazioni dettagliate sull'argomento

Gli studenti possono approfondire argomenti allineati al curriculum e informazioni aggiuntive su ciascuna scena mentre la esplorano, contribuendo a comprenderne il contesto mentre esplorano i paesaggi immersivi in alla discuna zona.<br>Ciascuna zona.<br>وَيَّ

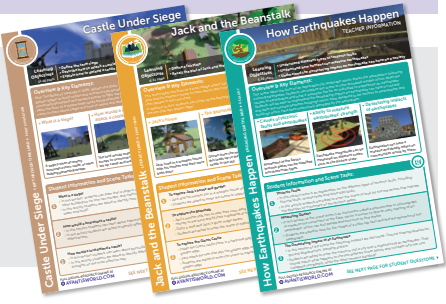

### Immagini e video a 360° e modelli 3D aumentati

Avantis World incorpora immagini e video a 360° per offrire agli studenti una visione "reale" di persone e luoghi, aiutando a consolidare mondi virtuali e reali. Avantis World include anche una serie di modelli 3D aumentati in cui gli studenti possono migliorare il loro apprendimento manipolando gli oggetti stessi.

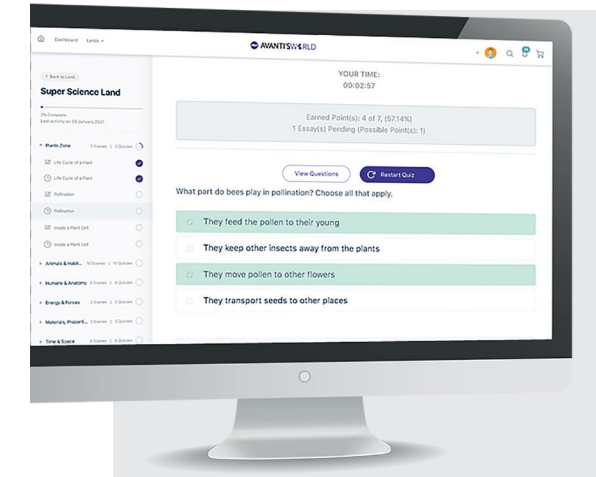

#### Quiz ed esercizi

I compiti e le attività sono progettati per guidare i tuoi studenti attraverso ogni scena di apprendimento, domande incoraggianti e un focus sulla comprensione utilizzando strumenti di valutazione inclusivi.

#### Fogli di lavoro e note

Il materiale di revisione e le note dettagliate dell'insegnante sono disponibili per il download e la stampa, pronte per l'uso offline o da salvare come preziose guide di revisione e note.

# Potenti strumenti di reporting e valutazione

Gestisci e crea report sui progressi degli studenti con i nostri potenti strumenti di reportistica e valutazione progettati specificamente per gli insegnanti.

### Valutazione e rendicontazione degli insegnanti

Con la potente dashboard e l'interfaccia di reporting di Avantis World, puoi assicurarti che i tuoi studenti siano sulla buona strada e pienamente coinvolti nella lezione.

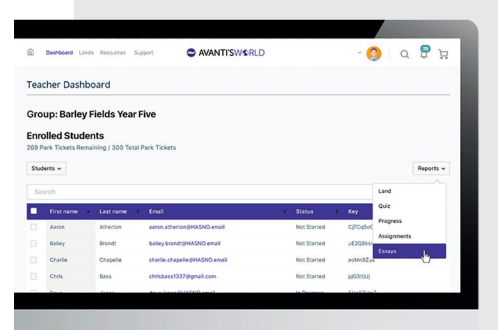

### Dashboard completo per insegnanti

Trova tutto ciò di cui hai bisogno in un portale online semplice da usare. Dalla dashboard dell'insegnante puoi accedere a una serie di informazioni, tra cui quanti studenti ha i "biglietti per il parco", chi è attualmente iscritto, un riepilogo dei progressi degli studenti e collegamenti a rapporti dettagliati.

### Gestione semplificata degli studenti

Aggiungi e rimuovi studenti singolarmente o caricali in blocco da un file CSV. Gli studenti possono essere aggiunti al sistema con o senza indirizzi e-mail e gli insegnanti possono creare facilmente accessi semplici per gli studenti più giovani.

#### Report sui progressi e sui risultati

Avantis World monitora i progressi degli studenti in ogni zona e scena di apprendimento, dando visibilità di questi progressi sia agli studenti che agli insegnanti.

Gli strumenti completi di reporting e valutazione automatica fanno risparmiare tempo agli insegnanti consentendo loro di visualizzare facilmente i punteggi degli studenti nei quiz e monitorare il tempo dedicato alle domande. Puoi anche rivedere e valutare i file inviati. I risultati possono anche essere rivisti a livello di classe intera ed esportati per utilizzarli come strumenti di monitoraggio della valutazione.

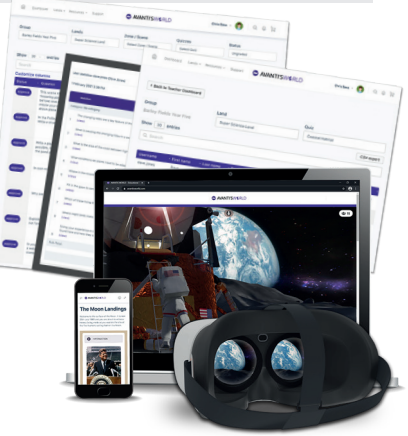

# Contenuti e risorse per la realtà virtuale educativa

### Esplora l'impossibile e visita quattro emozionanti terre VR specifiche per materia!

Avantis World è diviso in terre, con varie zone e scene di apprendimento che gli studenti possono esplorare in modo indipendente. Ogni scena di apprendimento offre un'esperienza completamente immersiva in cui gli studenti

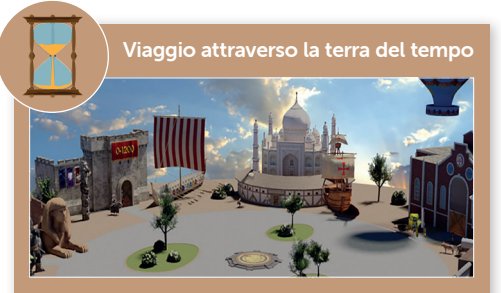

Hai mai desiderato di poter portare i tuoi studenti indietro nel tempo? Ora puoi Grecia e vivere le trincee della Prima guerra possono scoprire, indagare e ricercare come se fossero lì di persona: dalla storia, alla scienza, alla geografia e all'alfabetizzazione, porta i tuoi studenti in luoghi che non avresti mai immaginato.

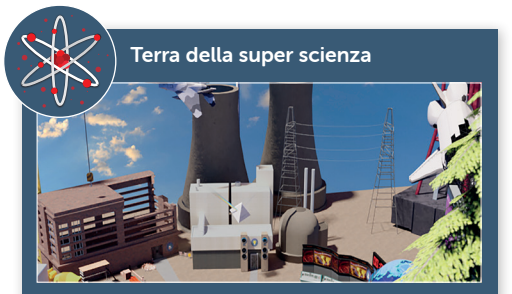

Visita la Terra della super scienza e incontra animali straordinari e i loro habitat, fai un viaggio attraverso il nostro incredibile corpo umano e scopri tutto su materiali e proprietà...

#### Viaggio sulla Terra

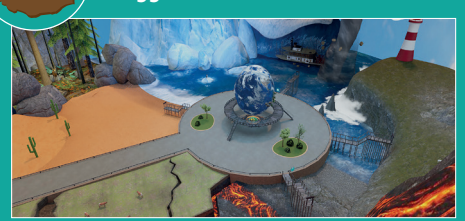

Esplora il nostro incredibile pianeta da un polo all'altro. Immergiti nei meravigliosi biomi della Terra e vivi alcuni dei suoi climi più estremi come mai prima d'ora...

Terra di alfabetizzazione

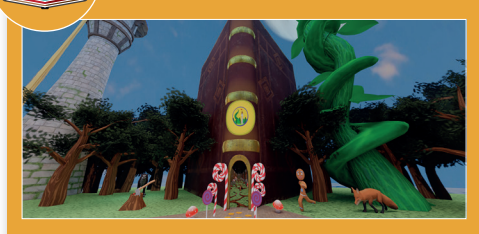

alcuni degli autori e delle storie più famosi al mondo. Lascia che camminino nei luoghi chiave delle loro opere più famose...

Nuovi contenuti Avantis World aggiunti ogni mese. Tutte le scene disponibili possono essere trovate su: https://www.knowk.it /virtual-reality-subjects/all-vr-content/

# Cosa pensano i nostri clienti

### Scopri cosa dicono gli insegnanti di Avantis World.

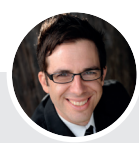

Mark Savery Emmanuel College, Australia

"Abbiamo utilizzato Avantis World insieme all'ottimo contenuto del curriculum per completare la lezione che stiamo offrendo in ClassVR. Utilizzando un mix di 360 immagini e video, Avantis World consente agli studenti di camminare ed esplorare un ambiente virtuale offrendo loro un livello di esperienza più profondo al loro apprendimento. I nostri studenti adorano davvero la sua interattività... rende l'apprendimento reale. Avantis World è un'aggiunta innovativa e straordinaria! Fornisce centinaia di esperienze educative in un unico parco a tema virtuale. La cosa fantastica è che è progettato per consentire ai docenti e agli studenti di esplorare virtualmente tutti gli aspetti del curriculum in un'esperienza interattiva e coinvolgente."

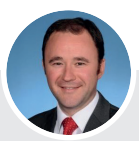

Simon Luxford-Moore ESMS Junior School, Regno Unito

"L'uso efficace della realtà virtuale offre sempre agli studenti una connessione emotiva ed esperienziale con ciò che stanno imparando. È molto più facile per qualcuno discutere e condividere ciò che ha vissuto rispetto a ciò di cui ha letto, poiché può riferirsi meglio ai propri sensi. Dare ai bambini l'opportunità di vivere una fiaba in Avantis World e vedere oggetti come la pianta di fagioli di Jack in una scala che va oltre l'immagine 2D di un libro è molto potente. I bambini apprezzano questa attività e sono entusiasti di impegnarsi maggiormente nell'apprendimento dell'alfabetizzazione e nella comprensione delle storie."

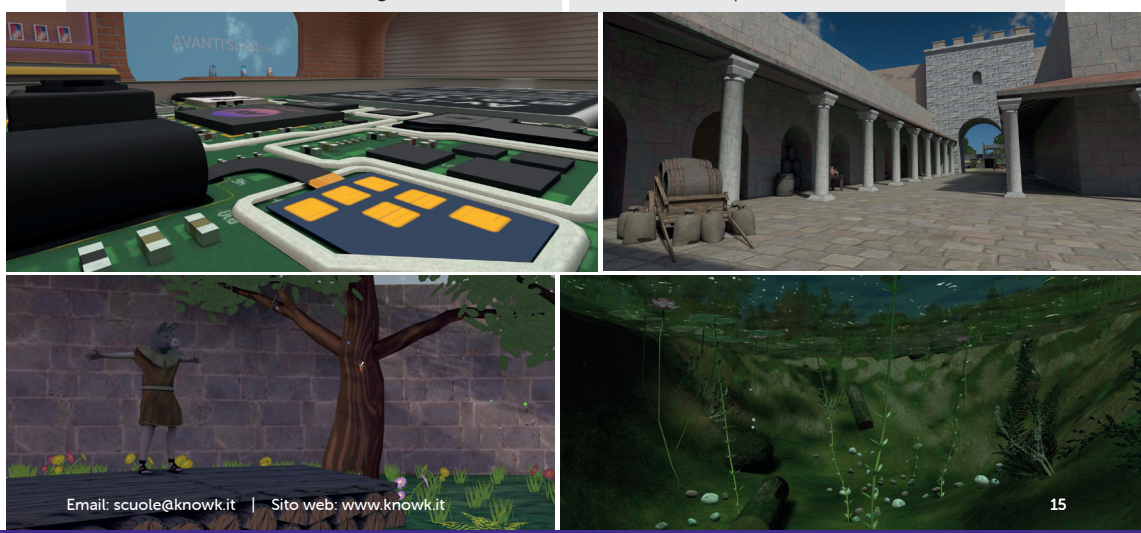

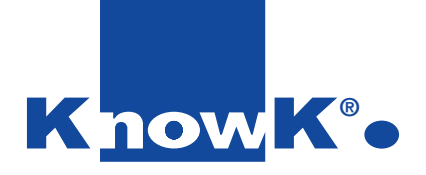

scuole@knowk.it www.knowk.it www.kkshopping.it

Know K. S.r.l., Via L. Cariglia, 12 – Foggia, +39 0881 727282

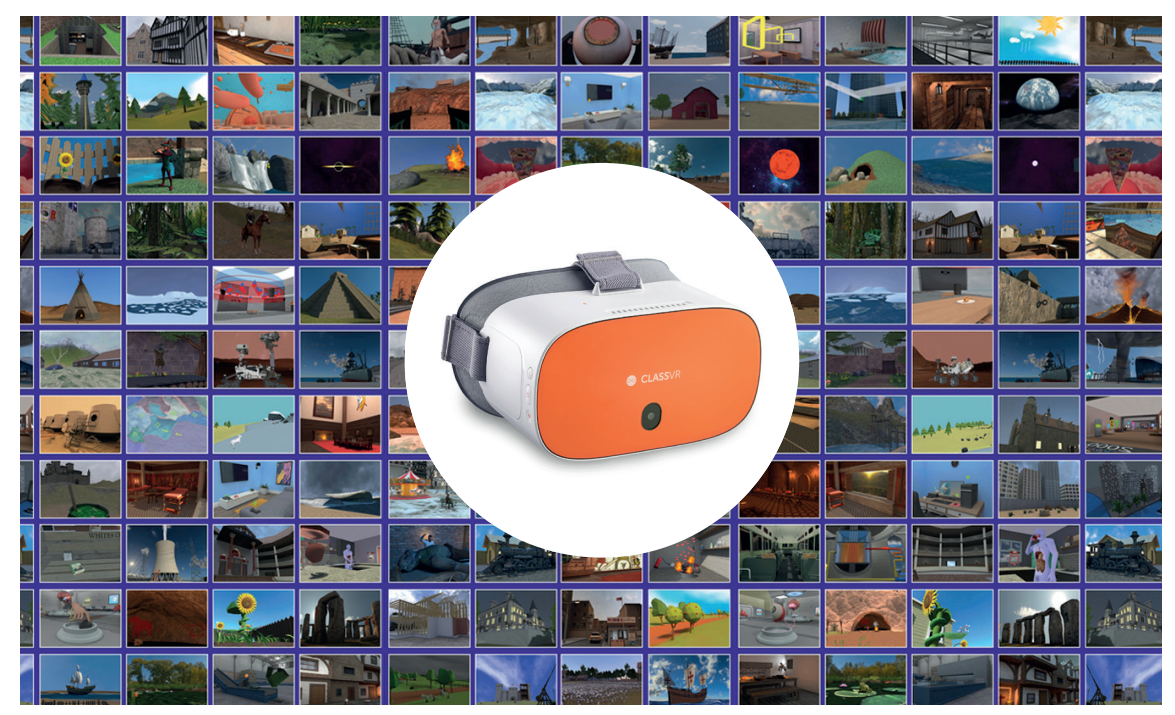

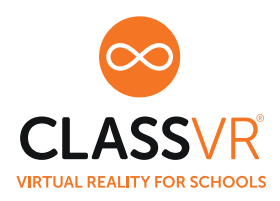

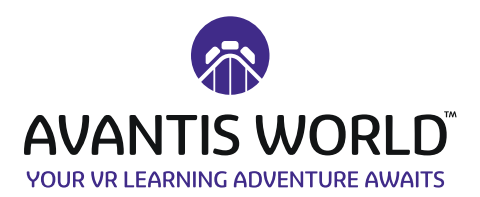